# **ІНТЕРАКТИВНІ ПРЕЗЕНТАЦІЙ ЯК ІНФОРМАЦІЙНО-КОМУНІКАЦІЙНІ ТЕХНОЛОГІЇ НАВЧАННЯ**

Вінницький національний технічний університет

*Анотація*

*Проаналізовано доцільність використання інтерактивних презентацій на прикладі додатну Mentimeter як інформаційно-комунікаційної технології навчання.* 

**Ключові слова:** інформаційно-комунікаційна технологія, інтерактивні презентації.

#### *Abstract*

*The expediency of using interactive presentations on the applied positive Mentimeter as a part of information and communication technology of training is analyzed.* 

**Keywords**: information and communication technology, interactive presentations.

#### **Вступ**

Сучасна освітня система інформаційного суспільства формується завдяки інформатизації освіти внаслідок впровадження та використання інформаційно-комунікаційних технологій (ІКТ). Впровадження ІКТ в освітній процес зараз – вимога часу. Щодня кількість нової інформації збільшується, з'являються нові теорії і погляди. І традиційні технології в сучасній системі освіти вже не можуть забезпечити ефективну трансформацію знань та навичок. Освоєння засобів інформаційних технологій викладачами сприятиме виведенню освітньої діяльності на якісно новий, інноваційний рівень та забезпечить інтенсифікацію й оптимізацію особово-професійного розвитку студента [1; 2].

Проблеми створення, моделювання та проєктування інформаційно-освітнього середовища стали предметом цілого ряду досліджень (А.Андреєв, М.Башмаков, В.Биков, С.Григор'єв, Ю.Жук, І.Захарова, Д.Качалов, О.Кузнецов, Є.Огородніков, С.Панюкова, Л.Панченко, Е.Полат, І.Роберт та ін..). У цих дослідженнях формуються різні підходи до розуміння сутності, структури і складу компонентів середовища, їхніх функцій, а також розвивається понятійно-термінологічний апарат даної області.

Багато відомих науковців, серед яких Н. Балик, Р. Горбатюк, В. Клочко, Ю. Триус, В. Сидоренко, В. Розумовський, С.Раков, Н.Морзе В.Монахов та ін. зробили визначний внесок у розробку питань, пов'язаних із застосуванням комп'ютерних технологій в освітньому процесі.

Метою роботи є репрезентувати використання інтерактивних презентацій на прикладі додатну **Mentimeter** 

### **Результати дослідження**

У наш час презентації стали однією з ключових аспектів інформаційної технології навчання. Завдяки їм викладач може структурувати матеріал за допомогою оформлених слайдів, що значно підвищує увагу аудиторії та сприяє кращому засвоєнні матеріалу.

Раніше під час виступу використовувалися плакати, малюнки, схеми, посібники та ін. З розвитком інформаційно-комунікаційних технологій стало доцільно використання комп'ютерноих презентацій. Комп'ютерна презентація – це електронний документ, який містить комплексний мультимедійний вміст і особливі засоби керування їх відтворенням, створюється за допомогою спеціальних програм таких як Microsoft PowerPoint, Apple Keynote, [Prez](https://uk.wikipedia.org/wiki/Prezi) та інші [3].

Мультимедіа – це одночасне використання різних форм подання інформації (тексту, графіки, звуку, відео, анімації). В. Коваленко відзначає, що впровадження ІКТ в освітній процес сучасної школи є

потребою часу, так як «учитель повинен уміти структурувати елементи навчального матеріалу, інтегрувати різнопредметні знання, максимально застосовувати образотворчу ілюстрацію, відеотехніку та комп'ютерну графіку, анімацію, використовувати методи проблемного навчання, діалогічні форми навчання тощо» [4].

Вміння якісно презентувати матеріал є важливою складовою професіоналізму фахівця з будь-якої галузі. Презентація підсилює виступ доповідача через візуальне сприйняття інформації, тому дуже важливою є структура та стиль доповіді.

Виступ можна поділити на етапи:

– встановлення швидкого контакту з аудиторією;

– вступ, який передбачає ознайомлення аудиторії з темою доповіді, пояснення мети презентації, пропозиції щодо можливості обговорення під час або після виступу (5-10 %);

– основна частина, тобто, безпосередньо сам виступ, де доповідач повинен чітко, лаконічно, цікаво подавати свій матеріал, чути питання і вміло давати на них відповіді (70-85 %);

– резюме, під час якого стає зрозуміло, що виступ прямує до завершення (5-10 %);

– висновок, під час якого ставиться логічна крапка доповіді; який має бути коротким, логічним і обов'язково оптимістичним (5-10 %) [5].

З розвитком технологій суспільство все частіше використовує даний вид подання матеріалу не тільки в освітньому процесі, але й під час бізнес-зустрічей, масових заходів та ін. На жаль, під час презентації, лектор майже не має змоги комунікувати з великою аудиторією і від цього втрачається зворотній зв'язок між викладачем та студентами. Навіть у невеликих групах буває потреба отримати від учасників миттєвий, одночасний і анонімний зворотний зв'язок про те, як вони зрозуміли навчальний матеріал, які мають запитання або що із запланованого хотіли б обговорити насамперед. Проблема зворотнього зв'язку стала більш нагальною внаслідок епідеміологічної ситуації, що зумовлена захворюванням COVID-19. За таких обставин заклади освіти були змушені переходити на дистанційний формат, який зрозуміло не можна уявити без використання інформаційних технологій. Завдяки пандемії були транспоновані не тільки основні методологічні аспекти організації онлайн навчання, але й ресурси освітніх установ, які покликані перетворити формальну освіту в онлайн за допомогою інформаційних технологій [6].

Для вирішення поставлених завдань почали досить широко використовувати розроблені додатки інтерактивних презентацій. Даний вид презентацій дозволяє комунікувати із всією аудиторією за допомогою єдиного додатку. Таким чином, лектор або доповідач може створювати інтерактивні опитування, завдяки яким отримувати цінну інформацію стосовно думки слухачів.

Один із прикладів додатків інтерактивних презентацій є додаток Mentimeter [7], який є онлайновий сервіс для створення та проведення миттєвих опитувань в аудиторії.

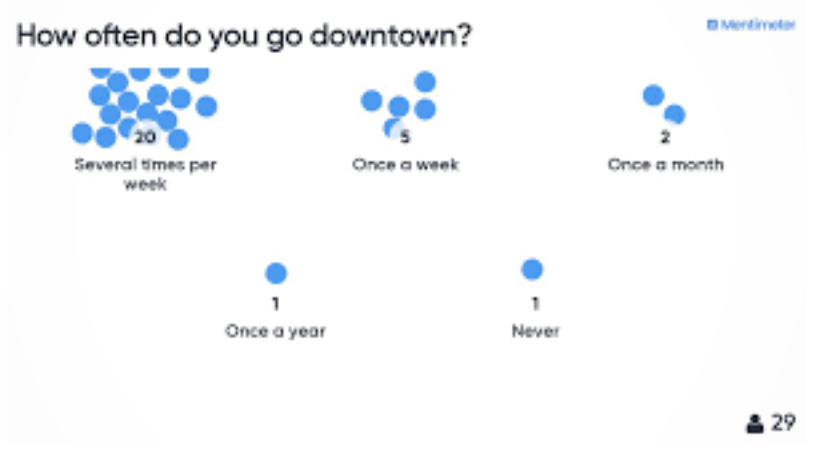

Рис. 1. Приклад інтерактивного опитування за допомогою додатка Mentimeter.

Студенти можуть легко заходити в Mentimeter, бо для участі в опитуванні їм достатньо зайти на сайт [menti.com](https://www.menti.com/) або у додаток Menti на телефоні і ввести 6 цифр або просто відсканувати QR-код, який під час створення опитування генерується автоматично, тобто викладачеві легко зробити інструкцію для участі в конкретному опитуванні і розмістити її на слайді.

Проводячи коротке опитування на початку тематичного блоку і наприкінці, легше діагностувати досягнення на кожному з етапів навчання, а також вчасно виявляти проблеми й запобігати їх нагромадженню, підтримувати бажання навчатися. Завдяки частим опитуванням у студентів виробляється звичка перевіряти себе, не боятися помилок, рефлексувати над тим, чого вони навчилися, виявляти власні прогалини, натомість викладач отримує підґрунтя для того, щоб влучати своїми поясненнями точно в ціль – обговорювати на занятті не теорію, а реальний досвід взаємодії цієї групи з конкретним навчальним матеріалом [8].

Використання даного додатку дає можливість:

 викладач може створювати необмежену кількість опитувань різного типу за різними кодами доступу, а також організовувати їх у своєму профілі в папки;

 можна створювати онлайнові презентації із необмеженою кількістю текстових слайдів, до яких можна додавати також зображення чи лінки, а також вбудовувати відео і, звичайно, додавати опитування;

 для створення та демонстрування опитувань чи слайдів у Mentimeter потрібен безперебійний доступ до інтернету;

 для участі в опитуваннях учасники мають увійти зі свого пристрою (мобільний телефон, планшет, комп'ютер) на сайт menti.com або ввести цифровий код опитування у скачаний заздалегідь застосунок;

 немає обмежень на кількість учасників, які беруть участь в опитуваннях, тому цей інструмент можна використовувати навіть під час проведення великих потокових лекцій.

Даний додаток можна використовувати повноцінно: як для створення презентацій, так і для інтерактивності, так і для інтегрування інтерактивності для вже створених презентацій в інших редакторах таких як PowerPoint.

## **Висновки**

Використання даного типу додатків сприяє активному слуханню доповідача і надає можливість взаємодіяти з аудиторією в умовах реального часу, брати участь в обговоренні під час доповіді або презентації. Це значно підвищує зацікавленість слухачів, тим самим, збільшуючи відсоток засвоєного матеріалу.

## СПИСОК ВИКОРИСТАНОЇ ЛІТЕРАТУРИ

1. Хом'юк І.В. Застосування інформаційно-комунікаційних технологій у процесі навчання вищої математики у технічних ЗВО / І. В. Хом'юк, С.А.Кирилащук, В.В.Хом'юк // Наукові записки Вінницького державного педагогічного університету імені Михайла Коцюбинського. Серія: педагогіка і психологія, 2022. – № 64 . – С.21-28.

2. Khomyuk V.V. Information and communication technologies in the process of studying mathematics : modern challenges : Collective monograph. Vol. 2. Venice, Italy, 2022. P. 302-311.

3. Presentation – [Електронний ресурс] – режим доступу: [https://en.wikipedia.org/wiki/Presentation.](https://en.wikipedia.org/wiki/Presentation)

4. Коваленко В. В. Проблема розвитку компетентності педагогічних працівників з використанням web-орієнтованихі мультимедійнихтехнологій у педагогічній теорії і практиці. Інформаційні технології і засоби навчання,  $N⊵1(57)$ , С. 195. 2017. URL:https://journal.iitta.gov.ua/index.php/itlt/article/view/1541/1138.

5. Роль презентацій в навчальному процесі – [Електронний ресурс] - режим доступу: <https://conf.ztu.edu.ua/wp-content/uploads/2018/05/260.pdf>

6. Хом'юк І. В. Використання технології змішаного навчання на заняттях з вищої математики у технічних ЗВО / І. В. Хом'юк, С.А.Кирилащук, В.В.Хом'юк // Наукові записки Вінницького державного педагогічного університету імені Михайла Коцюбинського. Серія: педагогіка і психологія, 2020.  $-$  N<sub>2</sub> 64 . – C.21-28.

7. Mentimeter – [Електронний ресурс] – режим доступу: [https://www.mentimeter.com](https://www.mentimeter.com/)

8. Мобільні опитування в навчальній аудиторії (Polleverywhere і Mentimeter). – [Електронний ресурс] – режим доступу: http://ceit-blog.ucu.edu.ua/ed-tech/online-polls-pollev-menti/

*Солоний Максим Андрійович* – аспірант групи 122-21a, факультет інформаційних технологій та комп`ютерної інженерії, Вінницький національний технічний університет, Вінниця, e-mail: [unreal9981@gmail.com](mailto:unreal9981@gmail.com)

*Хом'юк Віктор Вікторович* – к. т. н., доцент, доцент кафедри вищої математики, Вінницький національний технічний університет, м. Вінниця, e-mail: [vikiravvh@gmail.com](mailto:vikiravvh@gmail.com)

*Кирилащук Світлана Анатоліївна* – к. пед. н., доцент, декан факультету інформаційних технологій та комп'ютерної інженерії, Вінницький національний технічний університет, м. Вінниця, e-mail: [ksa07750@gmail.com](mailto:ksa07750@gmail.com)

**Solonyi Maksym A.** – graduate student, Department of Information Technology and Computer Engineering, Vinnytsia National Technical University, Vinnytsia, email : [unreal9981@gmail.com](mailto:unreal9981@gmail.com)

 *Khomyuk Victor V.* – Associate Professor the department of Higher mathematics, Vinnytsia National Technical University, Vinnytsia, e-mail: [vikiravvh@gmail.com](mailto:vikiravvh@gmail.com)

 *Kyrylashchuk S. А.* – Associate Professor the department of Higher mathematics Dean of the Information Technology and Computer Engineering Department Vinnytsia National Technical University, Vinnytsia, Ukraine, e-mail: [ksa07750@gmail.com](mailto:ksa07750@gmail.com)